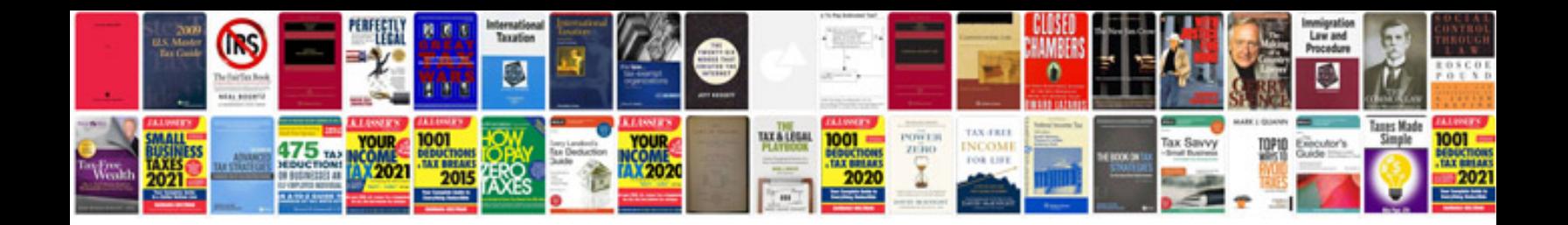

**Pdf table of contents example**

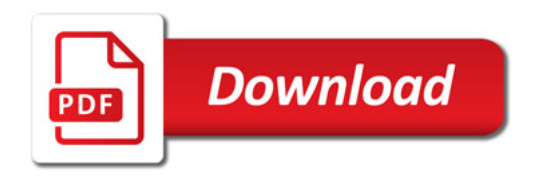

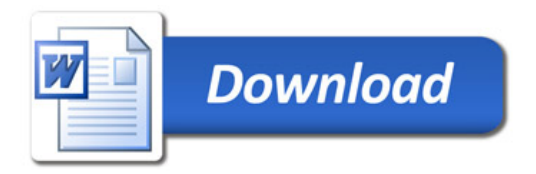